УДК 378.016:004:33

## ОКСАНА СТРУТИНСЬКА

# ВИКОРИСТАННЯ ДОКУМЕНТІВ GOOGLE У ПРОЦЕСІ НАВЧАННЯ ІНФОРМАЦІЙНИХ СИСТЕМ І ТЕХНОЛОГІЙ МАЙБУТНІХ УЧИТЕЛІВ ЕКОНОМІКИ

Розглянуто можливості використання документів *Google* у процесі навчання інформаційних систем і технологій майбутніх учителів економіки*.* У навчально*-*інформаційному середовищі*,* розробленому для комп*'*ютерної підтримки навчання курсу *«*Інформаційні системи і технології в економіці*»* у педагогічному університеті*,* пропонується використовувати сервіси компанії *Google,* зокрема розробляти окремі елементи навчально*-*інформаційного середовища за допомогою документів *Google.* 

Ключові слова*:* інформаційні системи і технології*,* навчально*-*інформаційне середовище*,* технології Веб *2.0,* документи *Google.* 

### ОКСАНА СТРУТИНСКАЯ

# ИСПОЛЬЗОВАНИЕ ДОКУМЕНТОВ GOOGLE В ПРОЦЕССЕ ОБУЧЕНИЯ ИНФОРМАЦИОННЫМ СИСТЕМАМ И ТЕХНОЛОГИЯМ БУДУЩИХ УЧИТЕЛЕЙ ЭКОНОМИКИ

Рассмотрены возможности использования документов *Google* в процессе обучения информационным системам и технологиям будущих учителей экономики*.* В учебно*-*информационной среде*,* разработанной для компьютерной поддержки обучения дисциплине *«*Информационные системы и технологии в экономике*»* в педагогическом университете*,* предлагается использовать сервисы компании *Google,* а именно отдельные элементы учебно*-*информационной среды создавать с использованием документов *Google.* 

Ключевые слова*:* информационные системы и технологии*,* учебно*-*информационная среда*,* технологии Веб *2.0,* документы *Google.* 

#### OKSANA STRUTYNSKA

# USING THE DOCUMENTS GOOGLE IN THE EDUCATION INFORMATION SYSTEMS AND TECHNOLOGY TO THE FUTURE TEACHERS OF ECONOMICS

*Possibility of using the Google documents in the learning information system and technologies to future teachers of economics are dedicated. In educational information environment, designed for computer support of the education to course «Information systems and technology in the economy» in pedagogical university, is offered use the services to Google company, as follows separate elements educational information environment to create with use of Google documents.* 

*Key words: information systems and technologies, educational information environment, Web 2.0 technology, Google documents.* 

Характерною ознакою сучасного суспільства є інтенсивний розвиток інформаційнокомунікаційних технологій, одним із важливих напрямів яких є інтернет-технології. Останнім часом інтернет-технології почали відігравати ключову роль не тільки в бізнесі, інформаційноаналітичній діяльності, а й в освіті. Їх активне використання у навчанні стало можливим завдяки появі та інтенсивному розвитку технологій Веб 2.0.

Метою дослідження є визначення можливостей використання технологій Веб 2.0 у процесі навчання студентів економічних спеціальностей педагогічних університетів інформаційним системам і технологіям.

У даному дослідженні розглядаються можливості використання технологій Веб 2.0, зокрема документів Google, у процесі навчання інформаційних систем і технологій (ІСіТ) майбутніх учителів економіки.

Компанія Google є піонером у розробці технологій Веб 2.0. Її сервіси є вільнопоширюваними, україномовними, об'єднані єдиним інтерфейсом, містять широкий інструментарій, який можна використовувати під час індивідуальної та спільної діяльності студентів [2, с. 4]. У зв'язку з доволі недавньою появою цих сервісів та недостатнім їх використанням під час навчання і випливає актуальність даного дослідження.

На теперішній час питанням вивчення та використання технологій Веб 2.0 в освіті займаються такі дослідники, як Н. Р. Балик, В. П. Вембер, О. Г. Кузьмінська, О. О. Лялик, І. С. Мінтій, Н. В. Морзе, Ю. С. Рамський, С. О. Семеріков, Г. В. Стеценко, Г. П. Шмигер та ін. Разом з тим, аспектам використання технологій Веб 2.0 у процесі підготовки майбутніх учителів економіки приділено ще недостатньо уваги. У даному дослідженні розглядаються можливості використання документів Google у процесі навчання ІСіТ студентів економічних спеціальностей педагогічних університетів.

У процесі навчання ІСіТ майбутніх учителів економіки використовується навчальноінформаційне середовище (НІС), що включає в себе дистанційний курс (ДК) «ІСіТ в економіці» у системі дистанційного навчання Moodle та розроблений нами педагогічний програмний засіб (ППЗ) «Фінансовий аналіз та оптимізація», інтегрований у ДК (адреса курсу: http://www.moodle.ii.npu.edu.ua). Переваги використання такого НІС у процесі підготовки студентів економічних спеціальностей педагогічних університетів детально обґрунтовано у роботах [3; 4].

Однією зі складових зазначеного вище НІС є ДК «ІСіТ в економіці». Метою його використання є розвиток у студентів знань про сучасні освітні технології; оволодіння майбутніми вчителями економіки, інформатики та математики дистанційними технологіями навчання; формування вмінь і навичок роботи із системами дистанційного навчання та службами мережі Інтернет; розвиток індивідуальної, самостійної та навчально-пізнавальної діяльності студентів.

Структура ДК «ІСіТ в економіці» відповідає навчальній програмі дисципліни «ІСіТ в економіці», що вивчається студентами економічних спеціальностей педагогічних університетів на старших курсах. ДК «ІСіТ в економіці» організований за модульним принципом і складається із вступної, основної та заключної частин.

Вступна частина містить загальні відомості про курс: мету, завдання, програму вивчення курсу, шкалу оцінювання, рекомендовану літературу, вступну анкету (для визначення рівня готовності студентів до вивчення курсу «ІСіТ в економіці»), консультаційний форум для студентів.

Основну частину складають три модулі та додаткові ресурси ДК. Кожний модуль містить теми, що містять теоретичний матеріал, глосарії, тестові завдання для самоконтролю і контролю набутих знань, умінь і навичок, завдання для виконання лабораторних робіт, вбудований ППЗ «Фінансовий аналіз та оптимізація» (використовується за необхідності), контрольні запитання, додаткові ресурси (форуми, опитування, корисні посилання тощо). Теоретичний матеріал у ДК відповідає навчальній програмі дисципліни «ІСіТ в економіці». Вивчення кожного модуля завершується підсумковим модульним контролем у вигляді підсумкового тесту.

У додаткових ресурсах ДК містяться поточні анкети для визначення рівня мотивації та рівня самостійної роботи студентів під час навчання курсу «ІСіТ в економіці». Анкетування проводиться під час навчання даної дисципліни. Викладач, аналізуючи результати поточних анкет, при необхідності змінює деякі завдання, форми опрацювання матеріалу, форми контролю та інші елементи ДК, тим самим створюючи для студентів сприятливіші умови роботи з ДК. Крім зазначених анкет, у блоці додаткових ресурсів ДК містяться довідкові матеріали та корисні посилання.

## ПРОФЕСІЙНА ОСВІТА

Заключна частина містить запитання для самостійного опрацювання, запитання до заліку, іспиту, заключну анкету, загальний форум. За необхідності заключну частину можна доповнити підсумковою атестацією, також реалізованою у вигляді тестів.

Заключна анкета слугує для визначення рівня засвоєних знань, сформованих умінь, навичок і компетентностей під час навчання курсу «ІСіТ в економіці». Викладач, аналізуючи результати анкетування, визначається з тим, що в майбутньому необхідно доопрацювати або змінити в ДК, наскільки вдало підібрано теоретичний матеріал, завдання до лабораторних робіт, тестові завдання, який вид діяльності у ДК є зручнішим і цікавішим для студентів тощо [4].

Окремі елементи ДК «ІСіТ в економіці», а саме анкети вступної та заключної частин ДК, листи електронних таблиць для виконання окремих лабораторних завдань, презентації тощо розроблені з використанням документів Google.

Документи *Google* (http://docs.google.com) — це вільнопоширювані сервіси компанії Google, призначені для роботи з текстом, електронними таблицями, формами та презентаціями, що дають можливості ефективно організувати спільну діяльність групи користувачів. Використання цих засобів дає можливість розміщувати документи в мережі Інтернет, одночасно редагувати файли і переглядати зміни в режимі он-лайн, а також публікувати їх у мережі Інтернет для спільного перегляду [2; 5].

До переваг використання документів Google у навчальному процесі належать [2, с. 37–38]:

- «дружній» інтерфейс;
- створення документів безпосередньо в мережі Інтернет у режимі реального часу;
- можливість спільної роботи студентів у режимі реального часу;
- збереження історій редакцій документів різними користувачами;
- можливість збереження форматування документу при завантаженні на комп'ютер і навпаки;
- наявність ефективних технологій пошуку раніше створених документів;
- безпека та конфіденційність при роботі з документами;
- можливість роботи з документами через веб-браузер, а саме немає потреби встановлювати додаткові програмні засоби при роботи з документами Google;
- багатомовність (підтримка більше 30 мов).

Необхідність створення анкет у ДК «ІСіТ в економіці» за допомогою документів Google виникла у зв'язку з тим, що в системі дистанційного навчання Moodle обмежені можливості для такого виду робіт, а саме: в Moodle пропонується вибір із декількох стандартних анкет, які, у разі потреби, викладач не може змінити.

На відміну від системи дистанційного навчання Moodle, у документах Google існує така можливість. На рис. 1 наведено приклад анкети, створеної за допомогою документів Google, що викликається з ДК «ІСіТ в економіці».

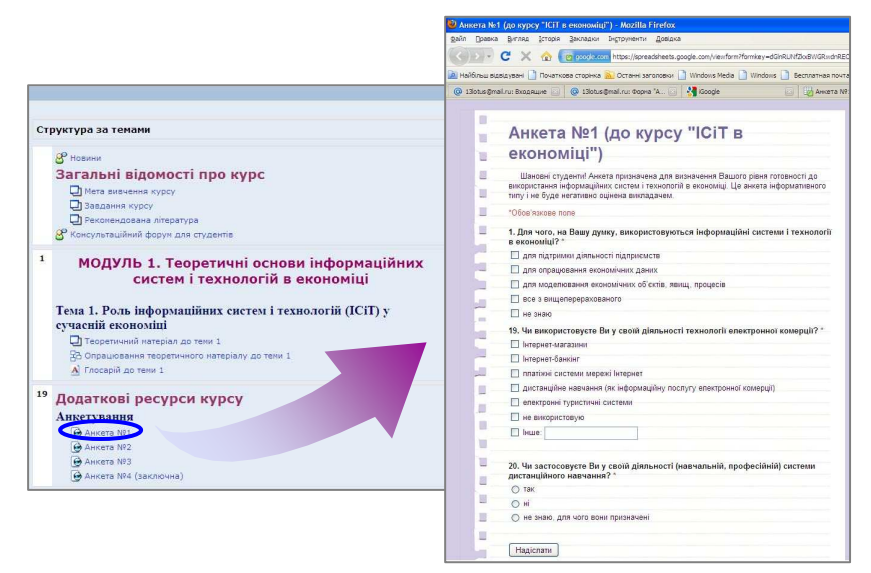

### Рис**. 1.** Приклад анкети**,** створеної за допомогою документів **Google**

Результати анкетування студентів викладач має можливість переглянути на сервері Google у файлі електронних таблиць або у графічному вигляді (рис. 2).

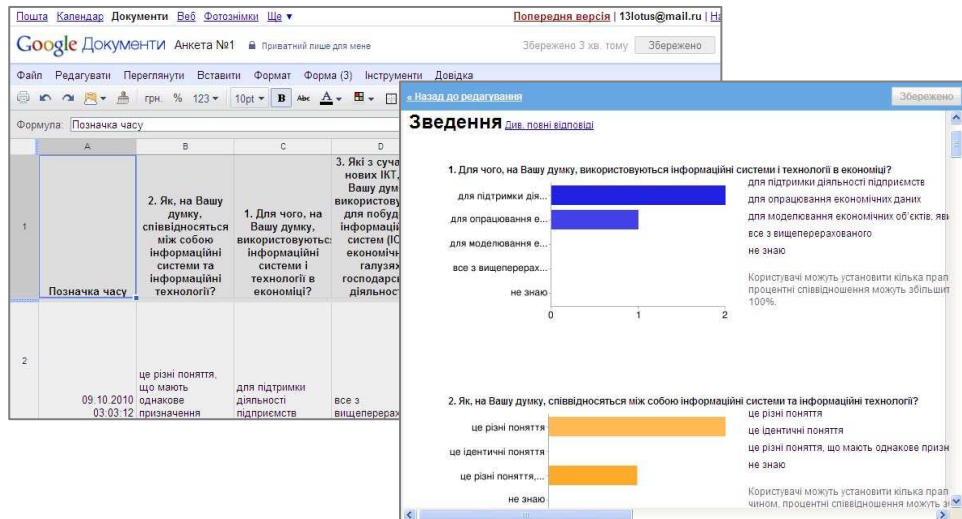

Рис**. 2.** Результати анкетування студентів

Крім ДК «ІСіТ в економіці», для підтримки навчання ІСіТ майбутніх учителів економіки нами застосовується розроблений ППЗ «Фінансовий аналіз та оптимізація», призначений для формування у студентів умінь і навичок використання комп'ютерного моделювання для розв'язування задач фінансового аналізу та оптимізації.

Комп'ютерне моделювання є важливою компонентою методики навчання курсу «ІСіТ в економіці» у педагогічному університеті, його використання при навчанні ІСіТ дає можливість студентам з більшою ефективністю та наочністю знайомитись з постановками та методами розв'язування задач із різних галузей економіки.

Напрямами використання комп'ютерного моделювання у процесі навчання курсу «ІСіТ в економіці» є: розв'язування задач, пов'язаних з фінансово-економічними розрахунками; знаходження амортизаційних відрахувань; визначення оптимальної податкової ставки та накопичення коштів до бюджету; розв'язування оптимізаційних задач економічного характеру та ін.

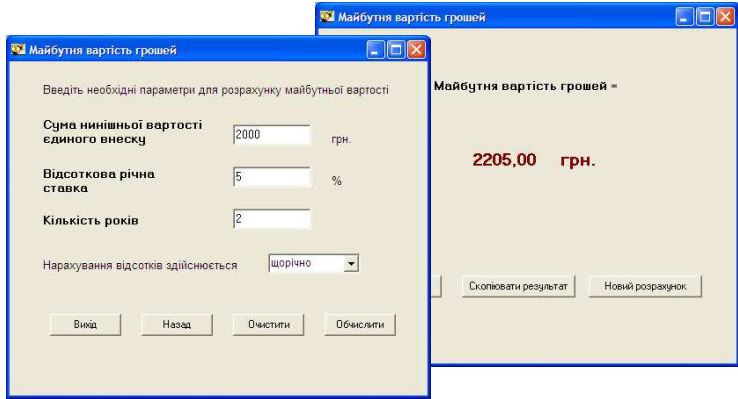

#### Рис**. 3.** Приклад розв**'**язування задачі у ППЗ **«**Фінансовий аналіз та оптимізація**»**

На рис. 3 наведено приклад розв'язування задачі у ППЗ «Фінансовий аналіз та оптимізація»: знаходження майбутньої вартості грошей на основі відомої нинішньої вартості (2000 грн.), фіксованої річної відсоткової ставки (5 %) через певну кількість періодів (2 роки).

Одним з напрямів застосування комп'ютерного моделювання при розв'язуванні економічних задач у процесі навчання курсу «ІСіТ в економіці» є використання різних програмних засобів, методів та технологій опрацювання економічних даних з подальшим порівнянням

Наукові записки. Серія: Педагогіка. — 2011. — № 1. 73

розв'язків та аналізом отриманих результатів. Розв'язування економічних задач у даному курсі не зводиться лише до використання одного програмного засобу, хоча не завжди у викладачів та студентів є можливість використання різних програмних засобів у зв'язку з відсутністю відповідного ліцензійного програмного забезпечення.

Як альтернативне програмне забезпечення, можна застосовувати документи Google, до основних переваг якого належать безкоштовність та наявність лише Web-браузера з під'єднанням до мережі Інтернет [5].

На рис. 4 показано розв'язування наведеної вище задачі за допомогою електронних таблиць Google, які студенти також використовують для розв'язування економічних задач у курсі «ІСіТ в економіці»:

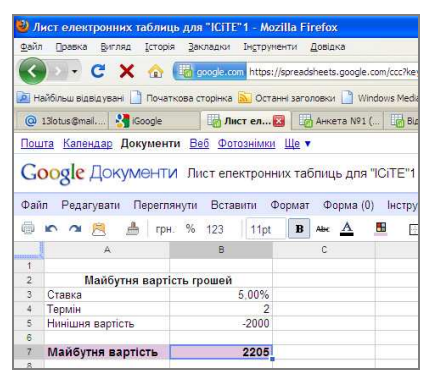

### Рис**. 4.** Розв**'**язування задачі за допомогою електронних таблиць **Google**

Крім вище окресленого, у процесі навчання курсу «ІСіТ в економіці» застосовується спільна робота з документами Google. Завдяки цьому викладачам і студентам надається можливість обміну текстовими документами, електронними таблицями, презентаціями, формами та організації спільної роботи з ними у режимі реального часу.

Серед можливих способів обміну та спільного використання документів Google виділяють [5]:

1. Спільне використання документів*.* У цьому випадку іншим користувачам даються права доступу до документу, які призначає його власник. Для інших користувача\ів можуть бути призначені права читача або співавтора. При цьому існують певні обмеження щодо того, скільки користувачів одночасно можуть працювати із документом (не більше 10 чол.).

2. Надсилання документу електронною поштою як вкладення. Це звичайний спосіб обміну документами, що використовується їх власником у разі потреби.

3. Публікація документів у мережі Інтернет. Цей спосіб роботи з документами Google доцільно використовувати у випадку, коли з документом необхідно ознайомити велику кількість людей. Опубліковані документи представлені веб-сторінками, тому перед тим, як зробити їх доступними для широкого кола читачів, бажано переглянути документ для перевірки правильності його відображення.

При вивченні основ електронної комерції у курсі «ІСіТ в економіці» студенти створюють Інтернет-магазини, а потім розробляють до них рекламні презентації, які можна реалізувати засобами документів Google. Демонстрація презентацій відбувається у режимі реального часу з відкритим спільним доступом для інших студентів. Для цього потрібно опублікувати презентації в мережі Інтернет. На рис. 5 наведений приклад створеної студенткою презентації Інтернетмагазину:

## ПРОФЕСІЙНА ОСВІТА

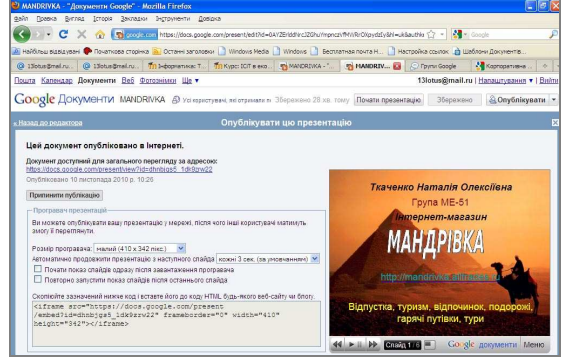

Рис**. 5.** Приклад презентації

У процесі демонстрації під'єднані користувачі можуть у чаті обмінюватись думками щодо опублікованого документа, таким чином реалізуючи співпрацю всіх учасників проекту.

Висновки*.* Використовуючи документи Google, студенти ознайомлюються з новими сервісами мережі Інтернет, що сприяє формуванню в них умінь та навичок організації спільної діяльності, а також використанню технологій Веб 2.0 у майбутній професійній діяльності.

Перспективи подальших досліджень*.* У подальших дослідженнях планується доповнення НІС, що включає в себе ДК «ІСіТ в економіці» та ППЗ «Фінансовий аналіз та оптимізація», іншими сервісами компанії Google, а також залучення студентів до їх активного використання у навчальному процесі.

### ЛІТЕРАТУРА

- 1. Балик Н. Р. Активне навчання з використанням технологій Веб 2.0 [Текст] / Н. Р. Балик, О. О. Лялик. — Тернополь: Навчальна книга — Богдан, 2009. — 88 с.
- 2. Балик Н. Р. Технології Веб 2.0 в освіті: навчально-методичний посібник [Текст] / Н. Р. Балик, Г. П. Шмигер. — Тернопіль: ТНПУ, 2010. — 128 с.
- 3. Кузьміна Н.М. Методика використання НІС для підтримки навчання інформаційних систем і технологій майбутніх учителів економіки [Текст] / Н. М. Кузьміна, О. В. Струтинська // Науковий часопис НПУ імені М. П. Драгоманова. Серія № 2. Комп'ютерно-орієнтовані системи навчання: Зб. наукових праць / Редрада — К.: НПУ імені М. П. Драгоманова, 2010. — № 8 (15). — С. 74–85.
- 4. Кузьміна Н. М. Сучасні технології в організації навчання майбутніх учителів економіки [Текст] / Н. М. Кузьміна, О. В. Струтинська // Науковий часопис Національного педагогічного університету імені М. П. Драгоманова. Серія № 5. Педагогічні науки: реалії та перспективи. — Випуск 22: збірник наукових праць / За ред. В. П. Сергієнка. — К.: Вид-во НПУ імені М. П. Драгоманова, 2010. — С. 213–219.
- 5. Мінтій І. С. Використання документів Google як умова оптимізації спільної роботи [Текст] / І. С. Мінтій // Теорія та методика електронного навчання: збірник наукових праць. Випуск I. — Кривий Ріг: Видавничий відділ НМетАУ, 2010. — С. 150–154.